## AC 14 Phonie, AC 14 WebPhonie, AC 141 WebPhonie plus

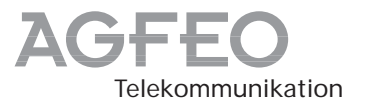

## Kortfattet betjeningsvejledning

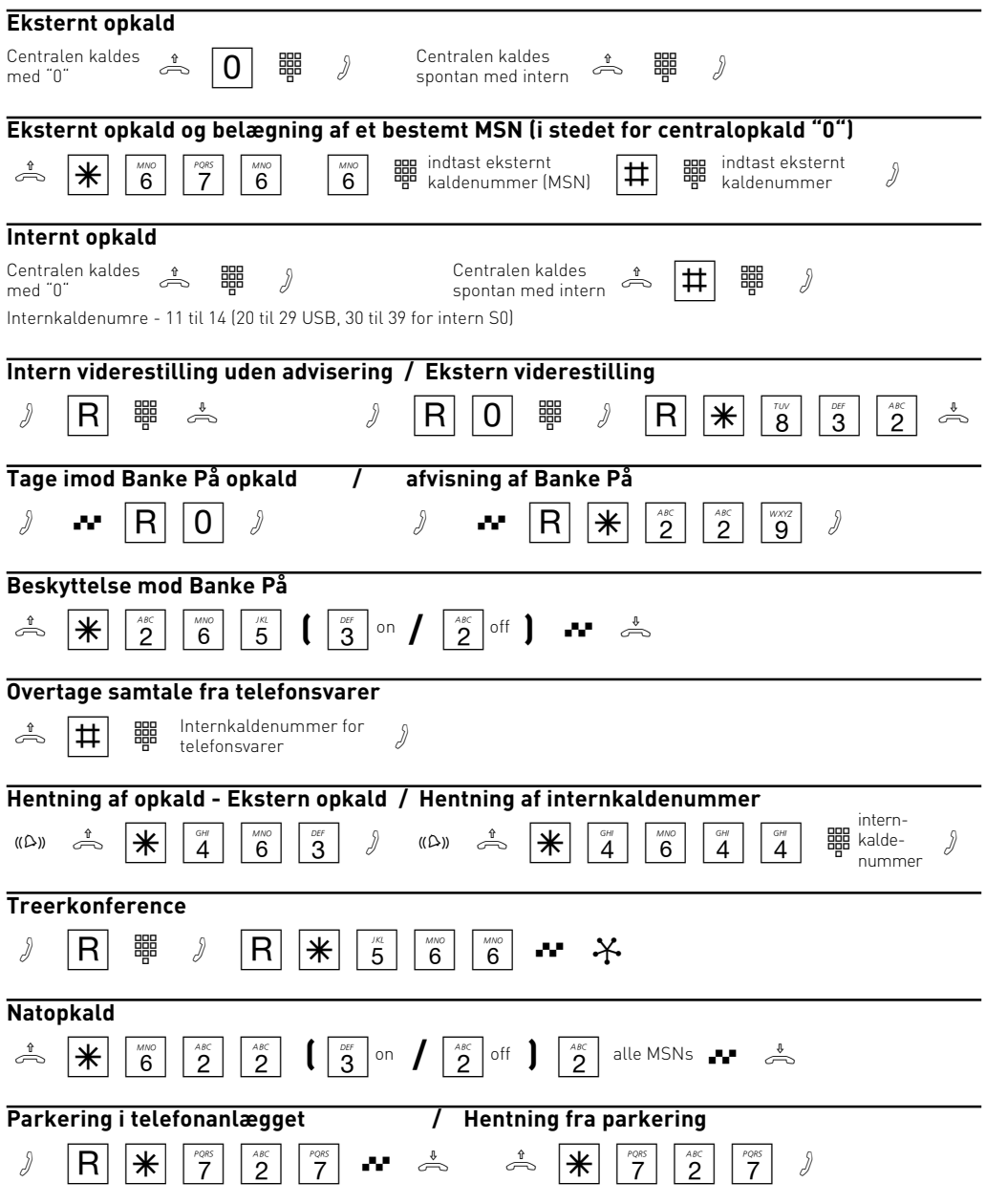

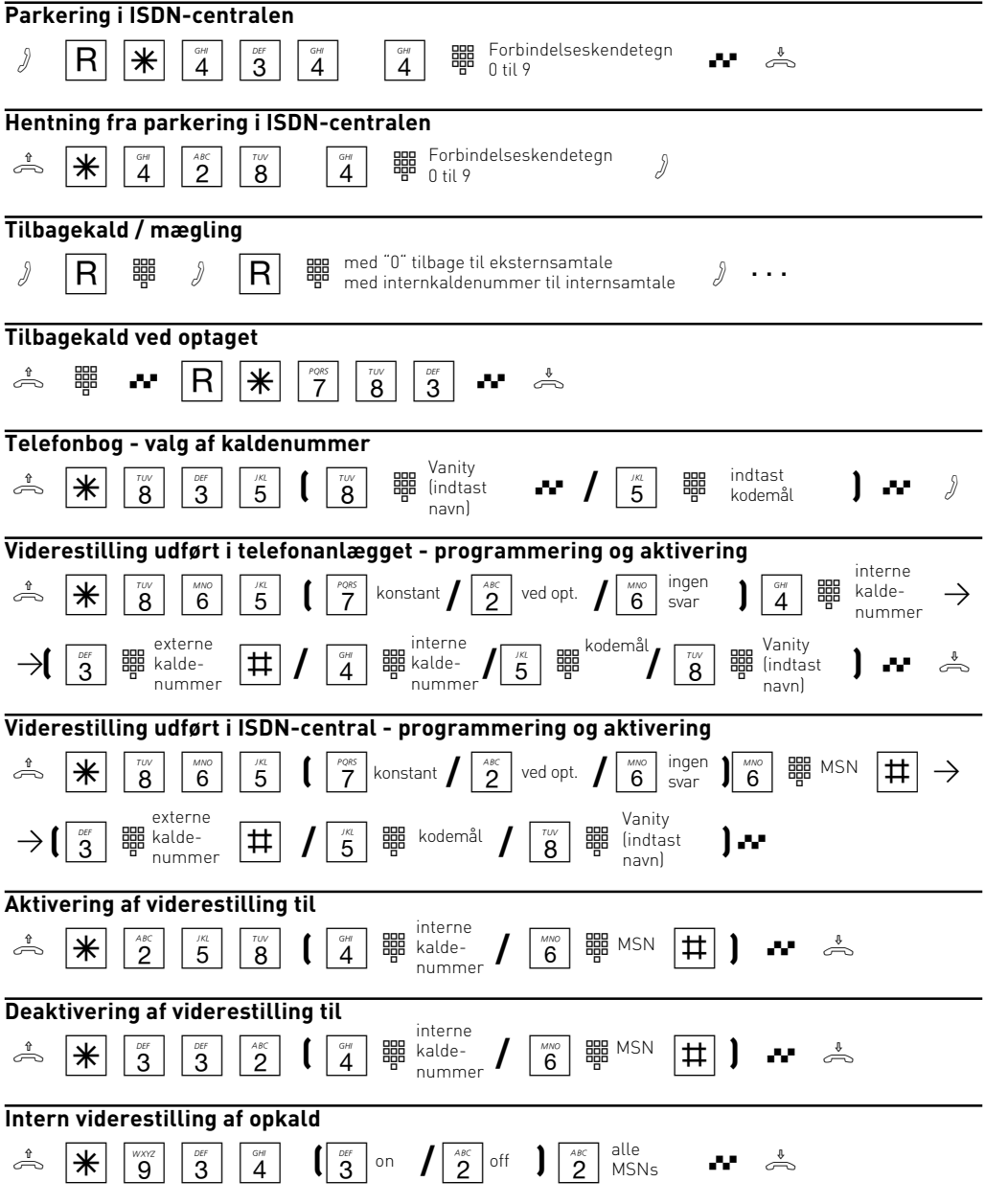

Henvisning: På terminaludstyr, der ikke har en  $\mathbb F$ -tast, hhv. ikke understøtter funktionen, skal du i stedet for<br>Fødsledet for  $\overline{*}$ -tasten trykke på cifrene  $\boxed{9}\boxed{9}$ .

Identnr. 539 139 Forbehold mod ændringer og fejl. 1001

AGFEO GmbH & Co. KG Gaswerkstr. 8 D-33647 Bielefeld Internet: www.agfeo.de